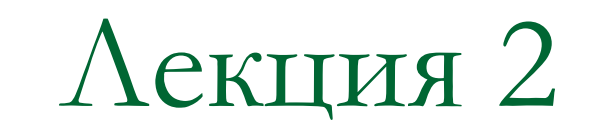

# Структуры и перечисления

Понятие программной структуры

Структура - это композитный тип данных, объединяющий несколько более простых данных. В качестве элементов структуры могут выступать различные типы: int, float, bool, и т.д.

В С++ понятие структуры расширено до нового (пользовательского) типа данных.

Структуры отличаются от массивов тем, что объединяют разнотипные данные.

## 1) Синтаксис определения структуры

```
Struct имя структуры
    тип 1 поле 1;
    тип 2 поле 2;
    тип N поле N;
\} ;
```
Задаются имена и типы элементов (полей) структуры, а также определяется ее имя.

2) Синтаксис **объявления** структурной переменной

 **имя\_структуры имя\_переменной;**

При объявлении переменной под нее выделяется участок оперативной памяти. Объем памяти зависит от количества полей в структуре и от их типа.

3) Доступ к полям структуры

Для доступа к отдельному полю структуры используется оператор "точка":

 **имя\_переменной.поле\_k = значение;**

С полями структурной переменной можно обращаться так же, как с обычными переменными (выводить на экран, передавать в функции в качестве аргументов и т.д.).

```
#include <iostream>
using namespace std;
                    // объявление структуры
struct part
  int modelnumber; // номер модели изделия
  int partnumber; // номер детали
   float cost; // стоимость детали
} ;
```
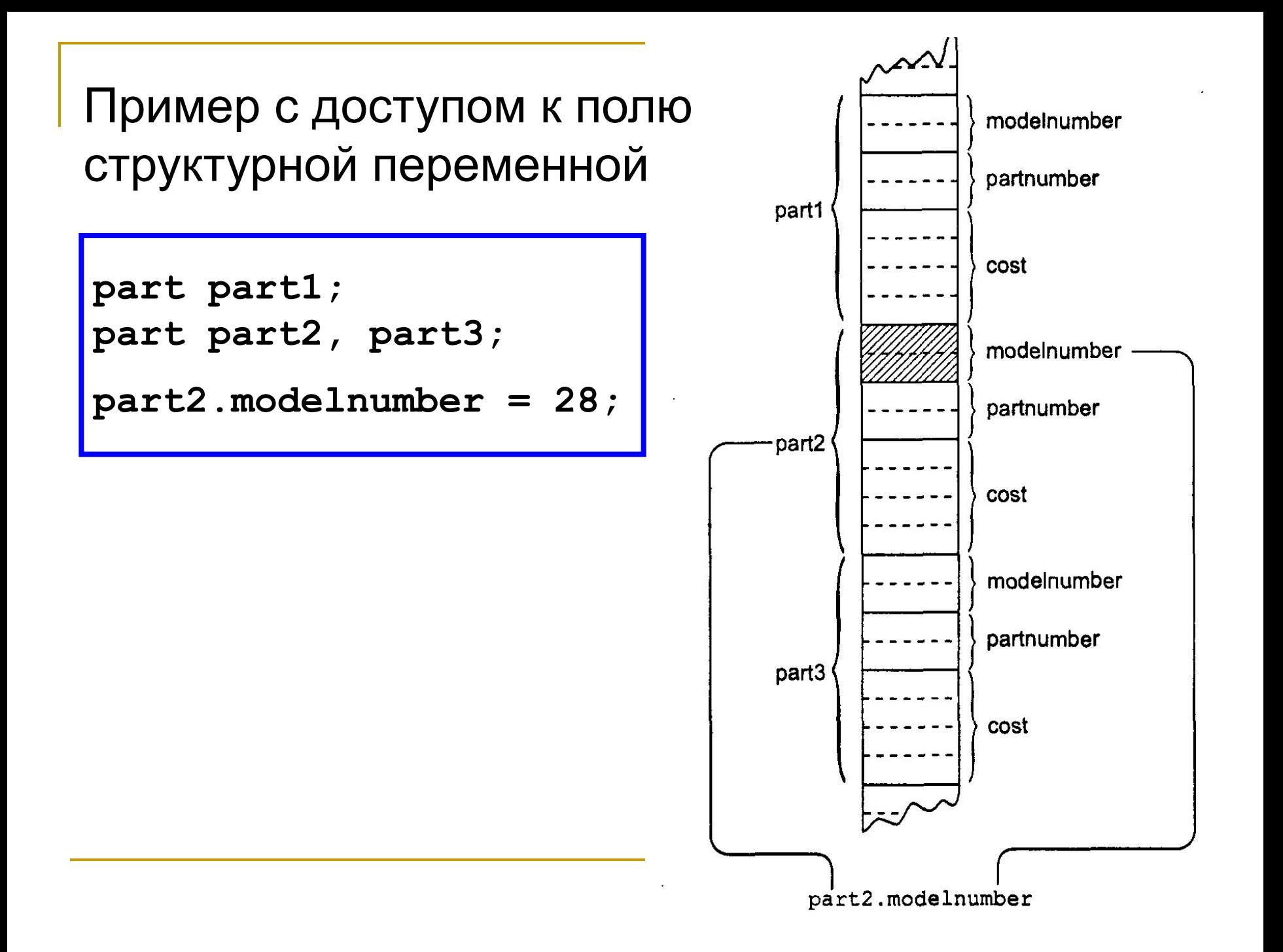

```
int main()// объявление структурной переменной
 part part1;
```
// присваиваем значения полям  $part1$ . modelnumber = 6244;  $part1. part number = 373;$  $part1.cost = 217.55F;$ 

// выводим значения полей на экран cout << "Модель " << part1.modelnumber; cout << ", деталь " << part1.partnumber; Cout << ", стоимость " << part1.cost << endl; return 0;

4) Инициализация полей структуры

При объявлении структурной переменной значения ее полей не определены. Для инициализации используется оператор присваивания

 **имя\_структуры имя\_переменной = { знач\_1, знач\_2, ..., знач\_N };**

Пример

**part part1 = {6244, 373, 213.55F};**

## 5) Присваивание структурных переменных

Операция присваивания, выполняемая над двумя структурными переменными, означает копирование значений всех полей

 **переменная\_2 = переменная\_1;**

Присваивание может выполняться только над переменными, имеющими один и тот же тип.

Вложенные структуры

В С++ структуры допускают вложенность. Глубина вложения не ограничена.

**Пример:** инженерный проект здания с использованием английской системы мер.

*Исходные данные:*

- 1) Здание = набор помещений
- 2) Помещение = прямоугольная комната с 2-мя параметрами (длиной и шириной)
- 3) Единицы длины фут и дюйм.

#### Пример: программная структура для описания помещения

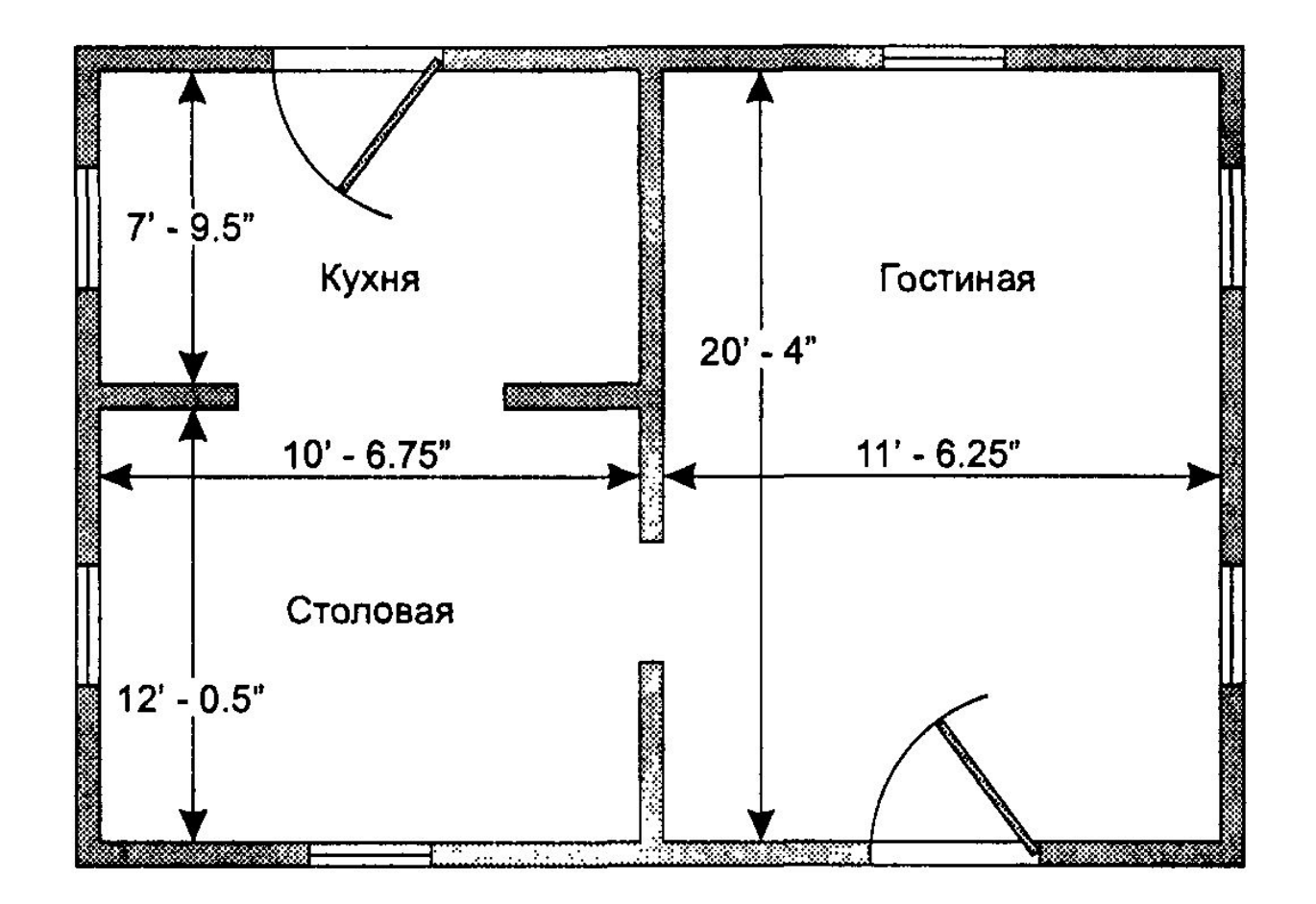

Английская система измерения длин – футы и дюймы (1 фут = 12 дюймов)

```
 #include <iostream>
 using namespace std;
 struct Distance // длина в англ. системе
 {
    int feet;
    float inches;
  };
 struct Room // комната
  {
    Distance length; // длина
    Distance width; // ширина
  };
 //... (продолжение)
```

```
// ... (начало)
int main()
{
    Room dining; // комната (столовая)
    dining.length.feet = 13; 
    dining.length.inches = 6.5;
    dining.width.feet = 10;
    dining.width.inches = 0.0;
                      // преобразуем
    float l = dining.length.feet + 
              dining.length.inches/12;
    float w = dining.width.feet + 
              dining.width.inches/12;
                      // площадь комнаты
    cout << "Площадь " << l * w << " кв. футов";
    return 0;
```
**}** 

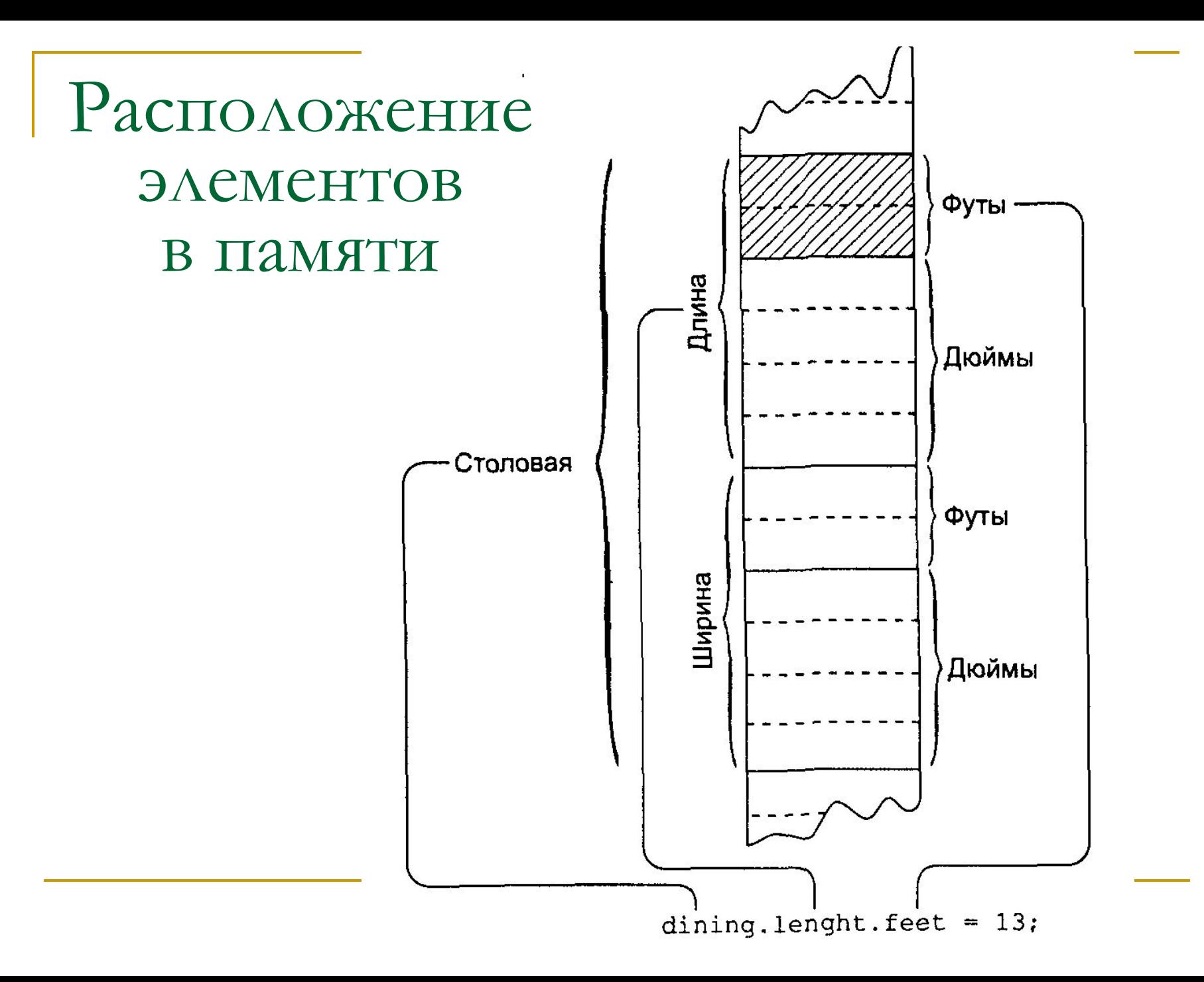

Перечисления

Перечисления используются в случаях, когда переменная некоторого типа может принимать заранее известное (как правило, небольшое) множество значений.

**Примеры**: дни недели, оценки на экзамене, шахматные фигуры и т.д.

### Синтаксис объявления перечисления

**enum имя {константа\_1, константа\_2, ..., константа\_N};** 

#### Значение **константа\_k** называется *константой перечислимого типа*.

**Пример**: карточные масти

**enum Suit { Diamonds, Hearts, Clubs, Spades };**

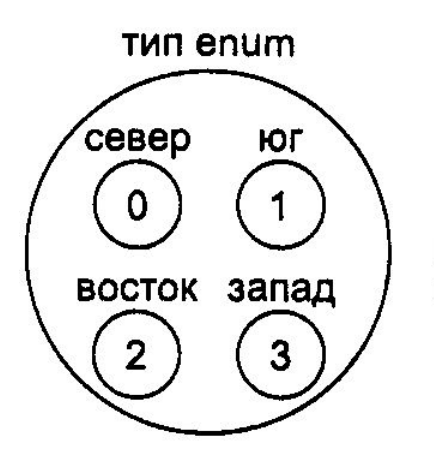

Небольшое число значений поименовано, и обращение к ним происходит по именам

Tun int

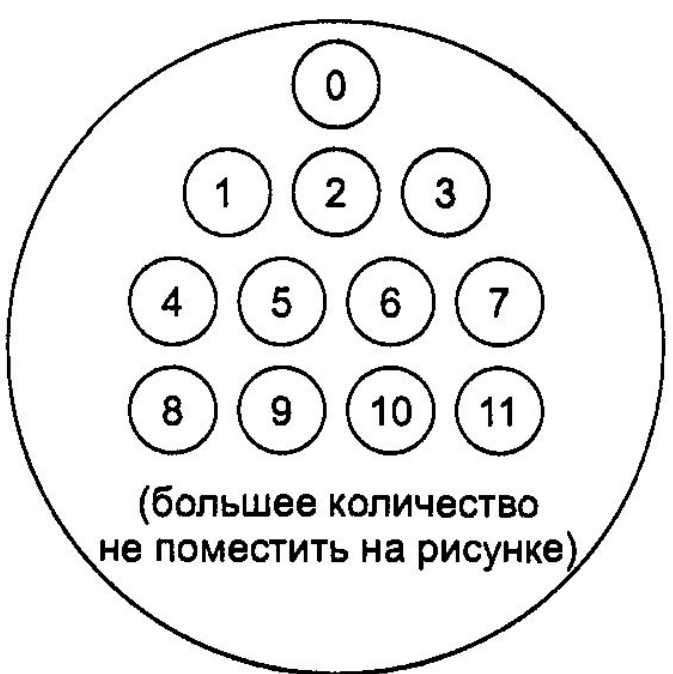

Когда значений много, они не именуются; обращение по значениям

#### Синтаксис объявления переменной перечисляемого типа

 **имя\_перечисления имя\_переменной;** 

Примеры объявлений:

 **Suit s1; Suit s2, s3 = Diamonds;**

Переменным перечисляемого типа можно присваивать значения любой из констант, указанных в списке, например:

 **s1 = Hearts;**

 **s2 = s1;** 

 **s3 = Clubs;**

Кроме того, перечисляемые типы допускают применение основных арифметических операций и операций сравнения.

```
 Suit s1;
     if(s1 == Clubs)
 { 
        cout << "Вы выиграли!";
 }
```
#### **Приложение**: карточная игра.

```
 #include <iostream>
 using namespace std;
 const int jack = 11; // валет 
 const int queen = 12; // дама
 const int king = 13; // король
 const int ace = 14; // туз
 enum Suit {clubs, diamonds, hearts, spades};
 struct card // карта
 {
   int number; // достоинство карты
   Suit suit; // масть
  };
// ... (продолжение)
```

```
// \ldots (начало)
 int main()
 {
    card tmp, chosen, prize; // 3 карты
    int position;
   card \, card1 = \{7, \, clubs\}; // карта 1
    cout << "Карта 1: 7 треф" << endl;
    card card2 = {jack, hearts}; // карта 2
    cout << "Карта 2: валет червей" << endl; 
    card card3 = {ace, spades}; // карта 3
    cout << "Карта 3: туз пик\n"; 
    prize = card3; // запоминаем карту 3
    // ... (продолжение)
```
#### // ... (начало)

 **cout << "Меняем местами карты 1 и 3\n";**  $tmp = card3; card3 = card1; card1 = tmp;$ 

 **cout << "Меняем местами карты 2 и 3\n"; tmp = card3; card3 = card2; card2 = tmp;**

 **cout << "Меняем местами карты 1 и 2\n";**  $tmp = card2; card2 = card1; card1 = tmp;$ 

 **cout << "В какой позиции (1, 2, или 3) теперь туз пик? "; cin >> position;**

// ... (продолжение)

```
 // ... (начало)
     switch (position)
 {
        case 1: chosen = card1; break;
        case 2: chosen = card2; break;
        case 3: chosen = card3; break;
 }
     if(chosen.number == prize.number &&
        chosen.suit == prize.suit)
        cout << "Вы победили!\n";
     else
        cout << "Вы проиграли.\n";
     return 0;
```
 **}**